*Arkusz zawiera informacje prawnie chronione do momentu rozpoczęcia egzaminu*

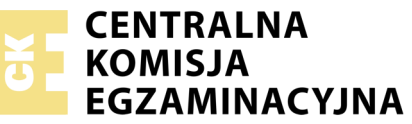

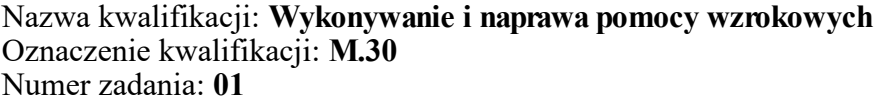

Numer PESEL zdającego\*

Miejsce na naklejkę z numerem Wypełnia zdający PESEL i z kodem ośrodka

> **M.30-01-17.06** Czas trwania egzaminu: **180 minut**

### **EGZAMIN POTWIERDZAJĄCY KWALIFIKACJE W ZAWODZIE Rok 2017 CZĘŚĆ PRAKTYCZNA**

### **Instrukcja dla zdającego**

- 1. Na pierwszej stronie arkusza egzaminacyjnego wpisz w oznaczonym miejscu swój numer PESEL i naklej naklejkę z numerem PESEL i z kodem ośrodka.
- 2. Na KARCIE OCENY w oznaczonym miejscu przyklej naklejkę z numerem PESEL oraz wpisz:
	- swój numer PESEL\*,
	- oznaczenie kwalifikacji,
	- numer zadania,
	- numer stanowiska.
- 3. KARTĘ OCENY przekaż zespołowi nadzorującemu.
- 4. Sprawdź, czy arkusz egzaminacyjny zawiera 4 strony i nie zawiera błędów. Ewentualny brak stron lub inne usterki zgłoś przez podniesienie ręki przewodniczącemu zespołu nadzorującego.
- 5. Zapoznaj się z treścią zadania oraz stanowiskiem egzaminacyjnym. Masz na to 10 minut. Czas ten nie jest wliczany do czasu trwania egzaminu.
- 6. Czas rozpoczęcia i zakończenia pracy zapisze w widocznym miejscu przewodniczący zespołu nadzorującego.
- 7. Wykonaj samodzielnie zadanie egzaminacyjne. Przestrzegaj zasad bezpieczeństwa i organizacji pracy.
- 8. Jeżeli w zadaniu egzaminacyjnym występuje polecenie "zgłoś gotowość do oceny przez podniesienie ręki", to zastosuj się do polecenia i poczekaj na decyzję przewodniczącego zespołu nadzorującego.
- 9. Po zakończeniu wykonania zadania pozostaw rezultaty oraz arkusz egzaminacyjny na swoim stanowisku lub w miejscu wskazanym przez przewodniczącego zespołu nadzorującego.
- 10. Po uzyskaniu zgody zespołu nadzorującego możesz opuścić salę/miejsce przeprowadzania egzaminu.

### *Powodzenia!*

*\* w przypadku braku numeru PESEL – seria i numer paszportu lub innego dokumentu potwierdzającego tożsamość*

# **Zadanie egzaminacyjne**

Po wykonanym badaniu okulistycznym do zakładu optycznego zgłosił się klient w celu zamówienia usługi wykonania pomocy wzrokowej. Wybrał oprawę z tworzywa sztucznego o wymiarach: 54 17/135 i wysokości tarczy 39 mm (wymiary w zapisie skrzynkowym). Pomiary położenia źrenic wykazały, że znajdują się one na wysokości 20,5 mm od dolnej krawędzi oprawy. Z dostępnej oferty soczewek klient wybrał soczewki oznaczone symbolem CR39 UTR.

Na podstawie danych opisujących oprawę w zapisie skrzynkowym, treści zadania oraz recepty okularowej, oblicz parametry niezbędne do wykonania pomocy wzrokowej. Zapisz zlecenie zakupu szkieł w cylindrze dodatnim. W celu weryfikacji otrzymanych szkieł transponuj zapis mocy i osi szkieł na zapis dwucylindryczny i porównaj z wynikami pomiarów z dioptromierza. Wykonaj okulary korekcyjne, uwzględniając wykonane obliczenia. Określ rodzaj soczewek opisanych symbolem w treści zadania oraz korygowaną wadę wzroku. Okulary korekcyjne wykonaj na wylosowanym stanowisku pracy. Podczas pracy przestrzegaj przepisów bezpieczeństwa i higieny pracy oraz kolejności procesów technologicznych i organizacji pracy. Uporządkuj stanowisko pracy.

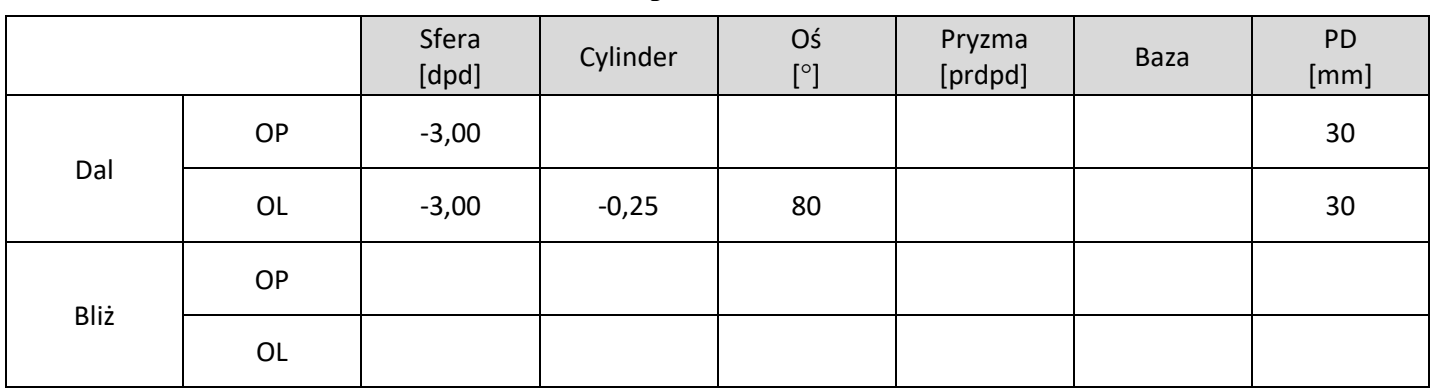

#### **Recepta okularowa**

### **Czas przeznaczony na wykonanie zadania wynosi 180 minut.**

### **Ocenie podlegać będą 4 rezultaty:**

- parametry oprawy,
- obliczenia soczewek,
- parametry soczewek,
- okulary korekcyjne

oraz

przebieg wykonania okularów korekcyjnych.

## **Parametry oprawy**

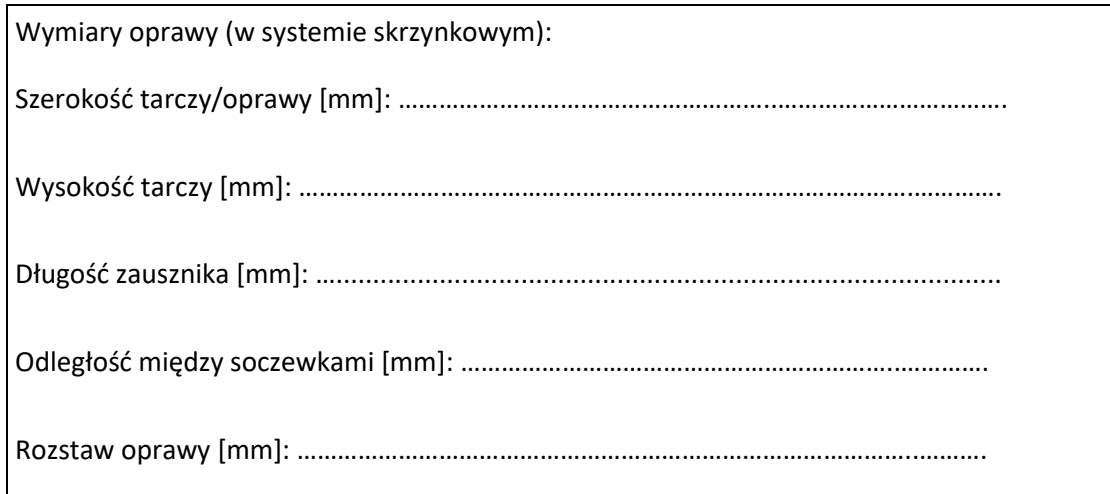

## **Obliczenia soczewek**

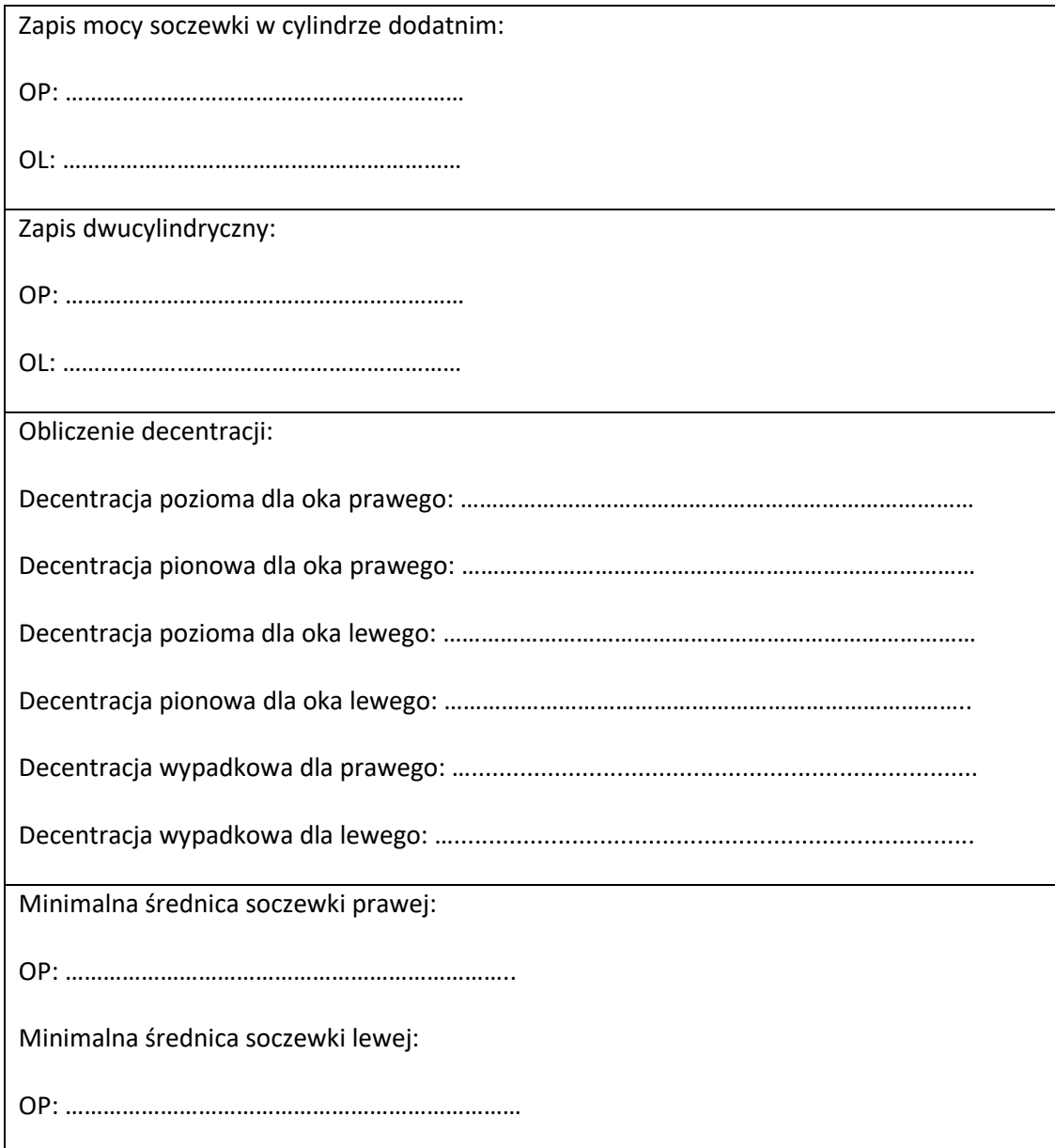

## **Parametry soczewek**

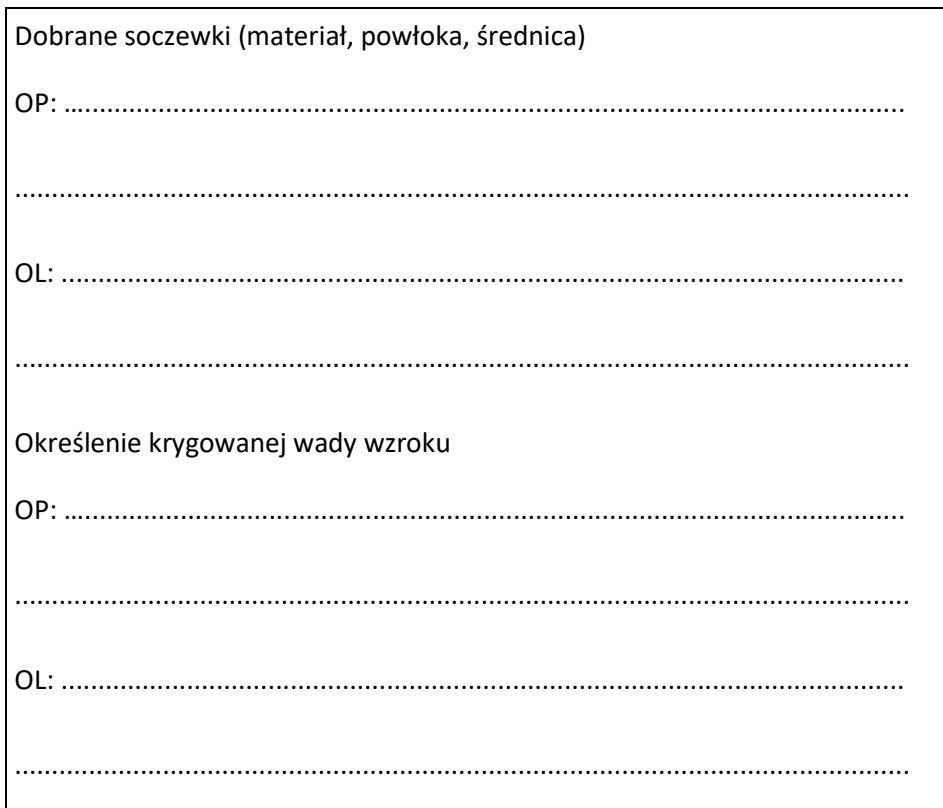

Więcej arkuszy znajdziesz na stronie: arkusze.pl